## **Can I turn on my computer/laptop?**

On 30 April 2021, TU Berlin was the victim of a cyberattack. The servers hosting the centrally managed Windows environment were powered down to prevent possible damage. It is possible that computers and laptops issued by the University have been affected. Please refer to the following flow chart to determine whether it is safe to turn on your device. Smartphones and tablets may continue to be used as usual.

Source: Central Management | 17 May 2021, 14:00 (Version 2)

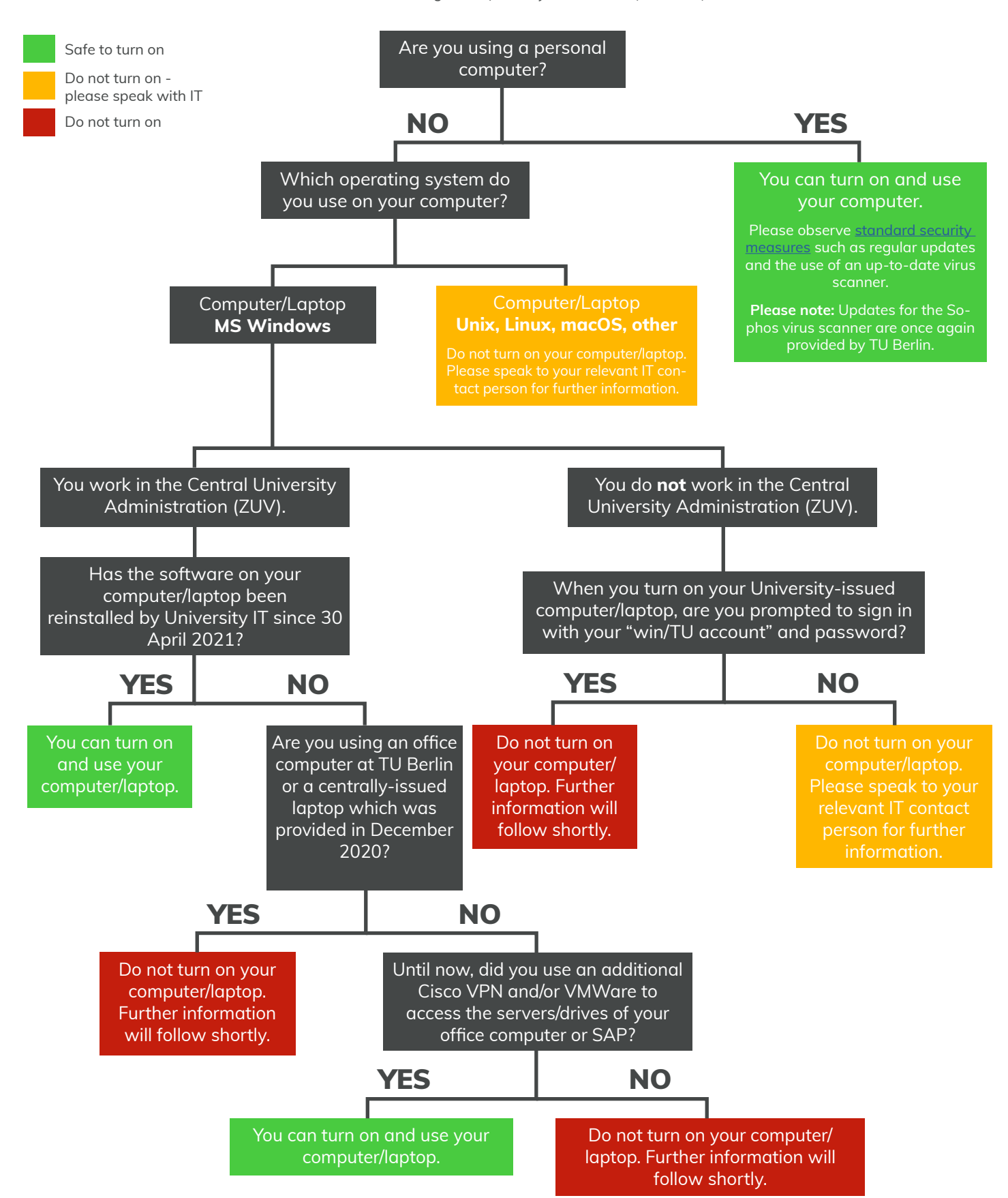